## **Inhoudsopgave**

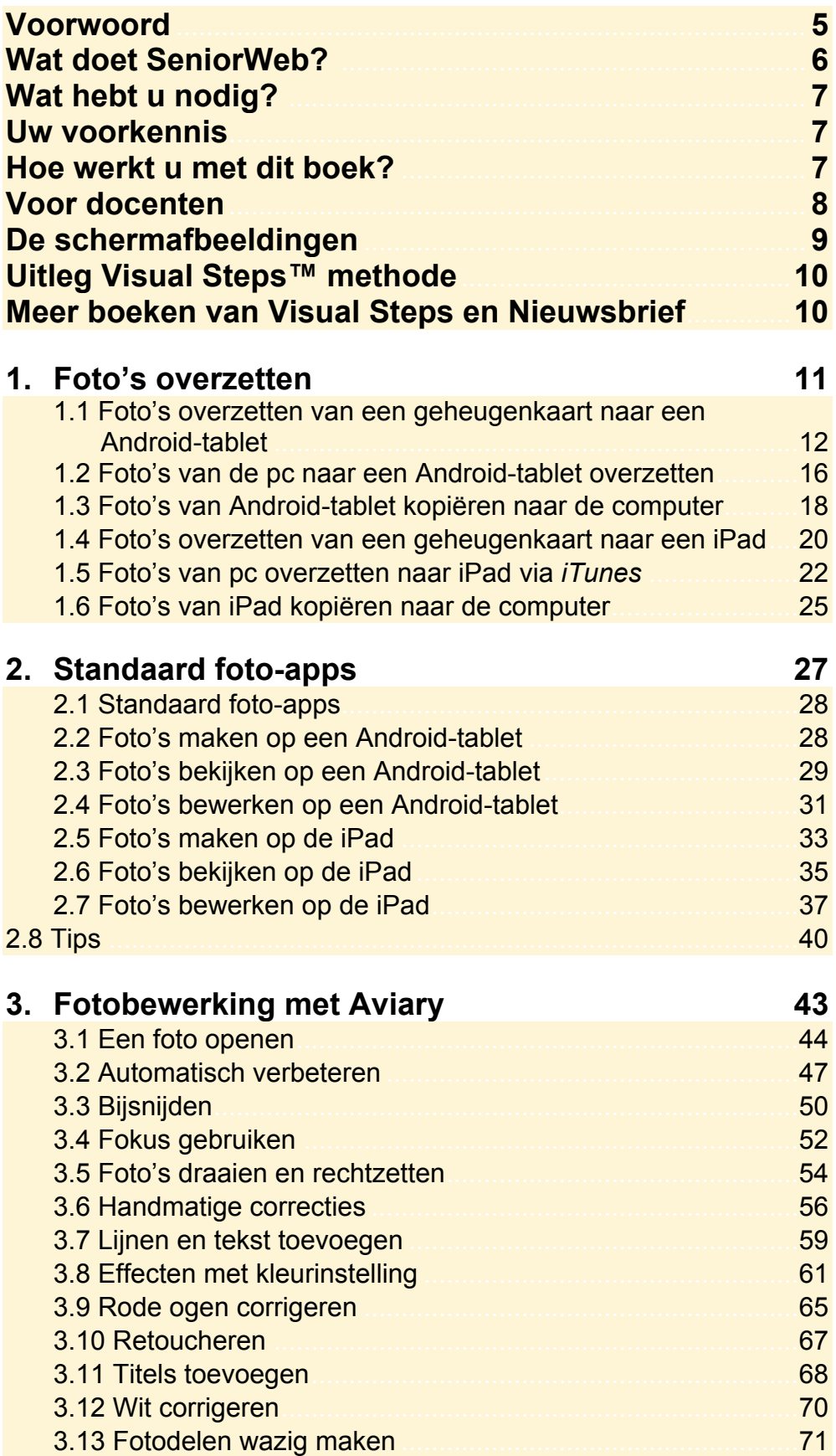

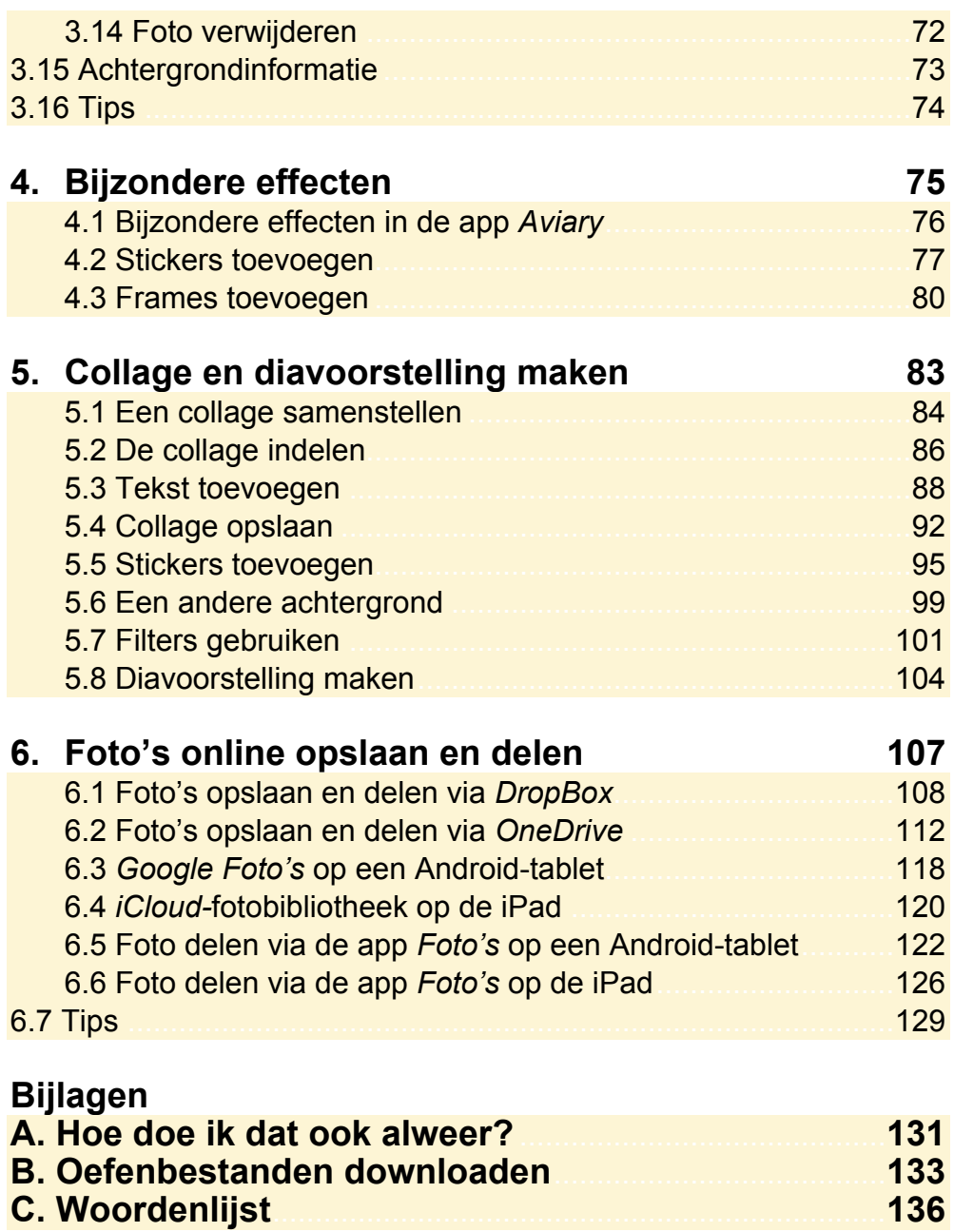